# Focus on Focus - Hands-On Lesson:

Meetup.com/stevegandyphotography – stevegandy.com/techclasses

# **Focus Settings**

The **main 4 areas** to know about focus are **Auto**, **Mode**, **Point Selection**, and **Settings**.

## **Auto vs. Manual**

**Continuous, Single, and Dynamic choices**

#### **CANON:**

- One Shot: for still subjects, press half-way a single focus function
- AI Servo: for moving subjects, press half-way and it continues to change its focus, jumps to different focus points
- AI Focus: just like one shot for still subjects but if the subject moves it jumps to AI Servo mode
- Manual: controlled on lens button

#### **NIKON**

- Single: for still subjects, press half-way a single focus function
- Continuous-servo: for moving subjects, press half-way and it continues to change its focus, predicts location of subject, jumps to different focus points, also AF-A is a combination of S and C
- Manual: can be controlled by lens button too.

Focus or Release priority settings should be explored for your body. (Custom Settings Menu-NIKON and Custom Functions-CANON) These are detailed settings that affect if and when the image is captured. For example, in Nikon Single focus setting the image will not be taken if focus has not been achieved (called Focus Priority) and the indicator light is not on. But in Continuous the image is captured whenever the shutter is pressed (called Release Priority).

Focus lock Focus Point selection and changes

Depth of Field Button -Aperture priority? Small apertures increase DOF

**Medium Aperture Large Aperture Small Aperture** 

Lens buttons: A, M, M/A, A/M - Manual override

How many focus points do you want to enable?

Advanced settings in the menus; priorities, distraction time, points available, points used during dynamic focus following,etc. These settings take thought, study and time to fully grasp.

## **When shooting:**

- Why would you want Manual anyway?
- Where should you focus?
- How do you focus in the dark?
- Are you a "pixel peeper?"
- What would be your normal?

# Focus on Focus - Hands-On Lesson:

Meetup.com/stevegandyphotography – stevegandy.com/techclasses

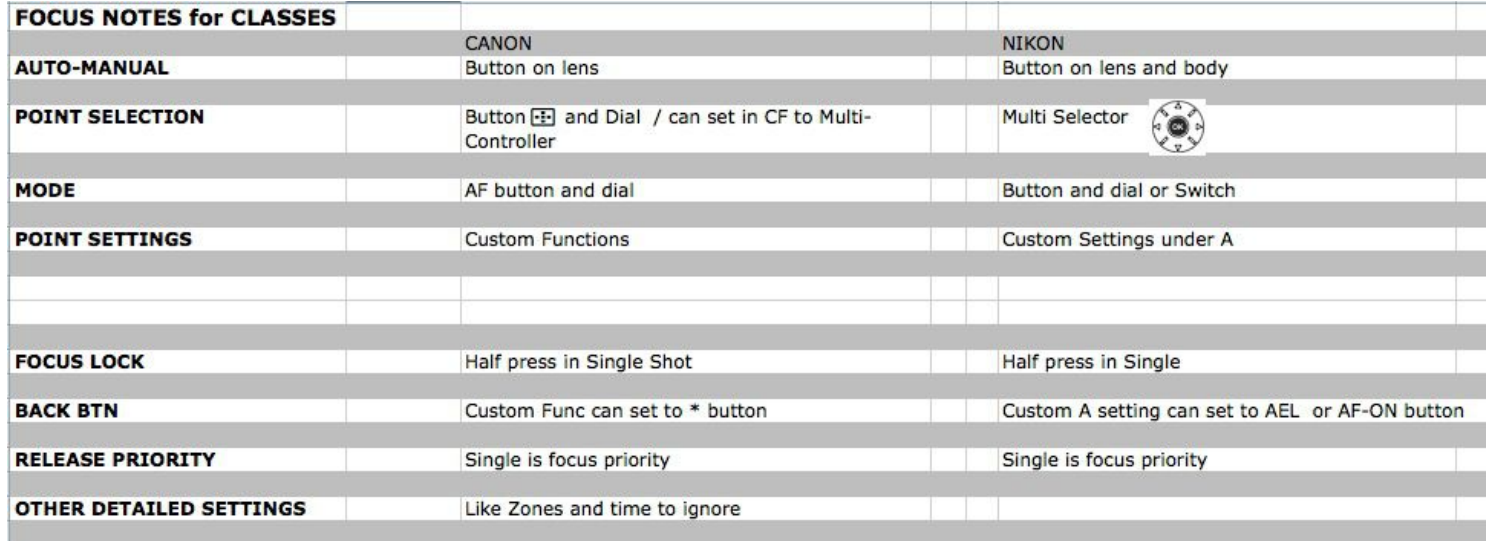

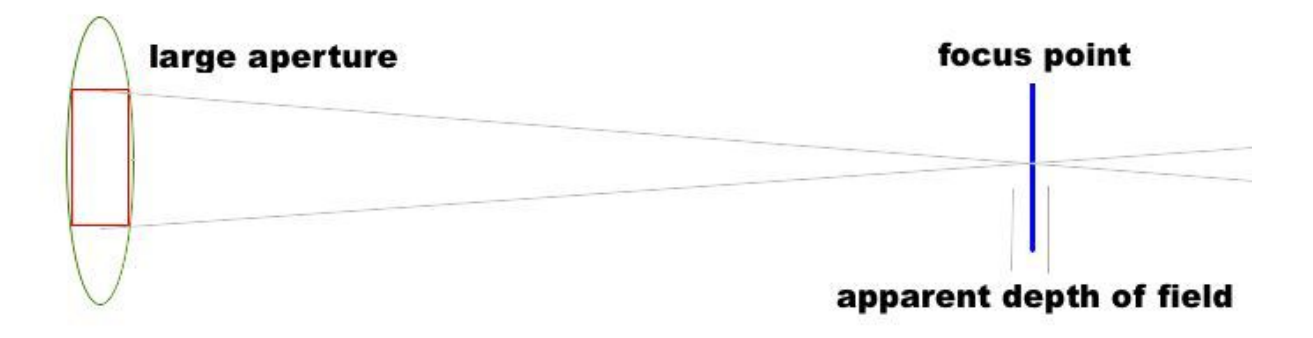

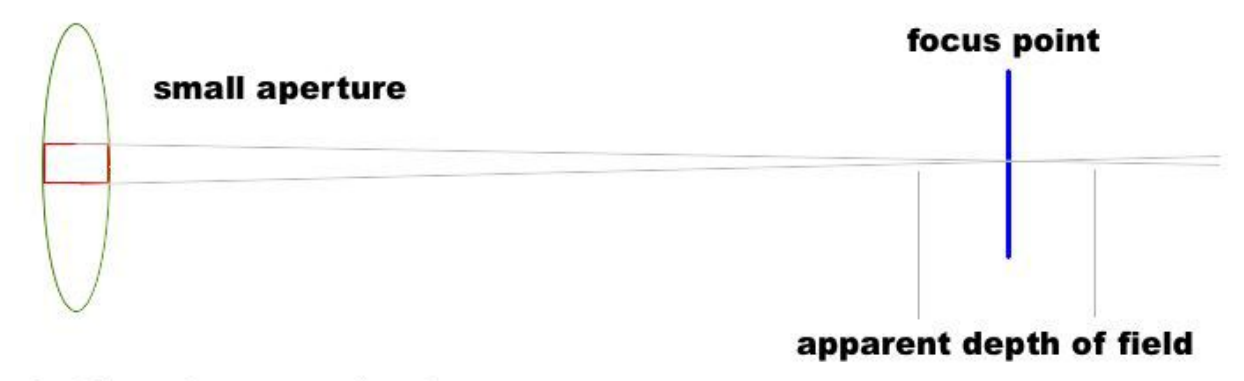

Steve Gandy Photography - www.stevegandy.com/